SAP ABAP table VDZKP {Assign Partner / Correspondence Class not Required}

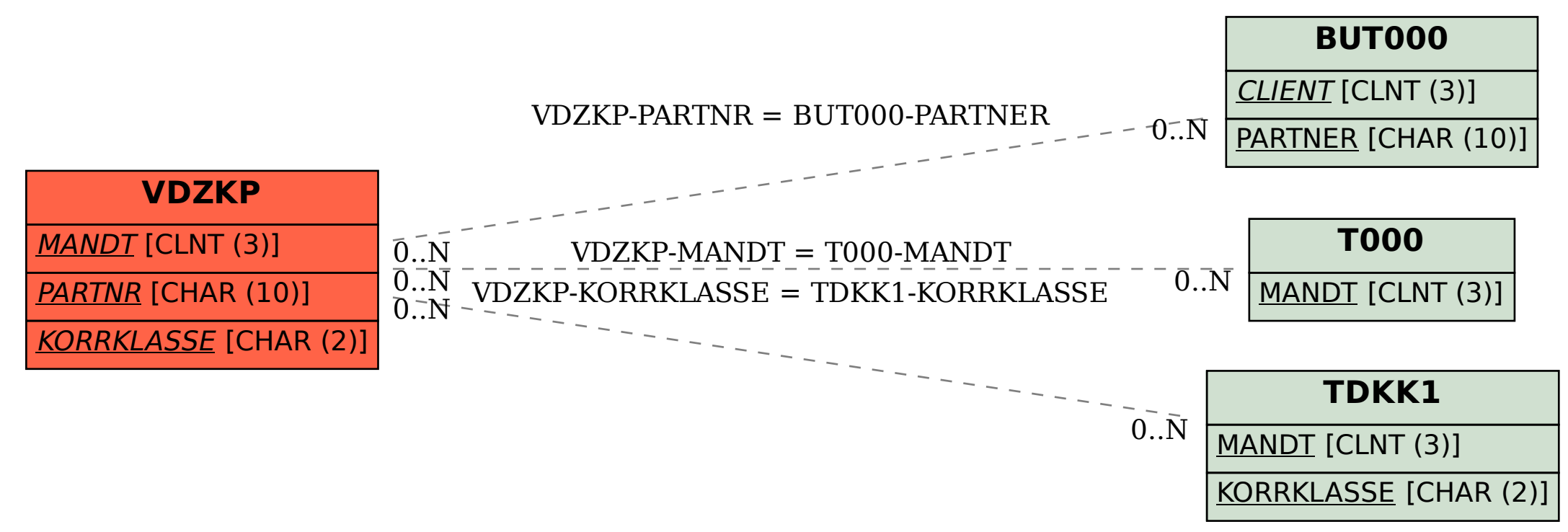